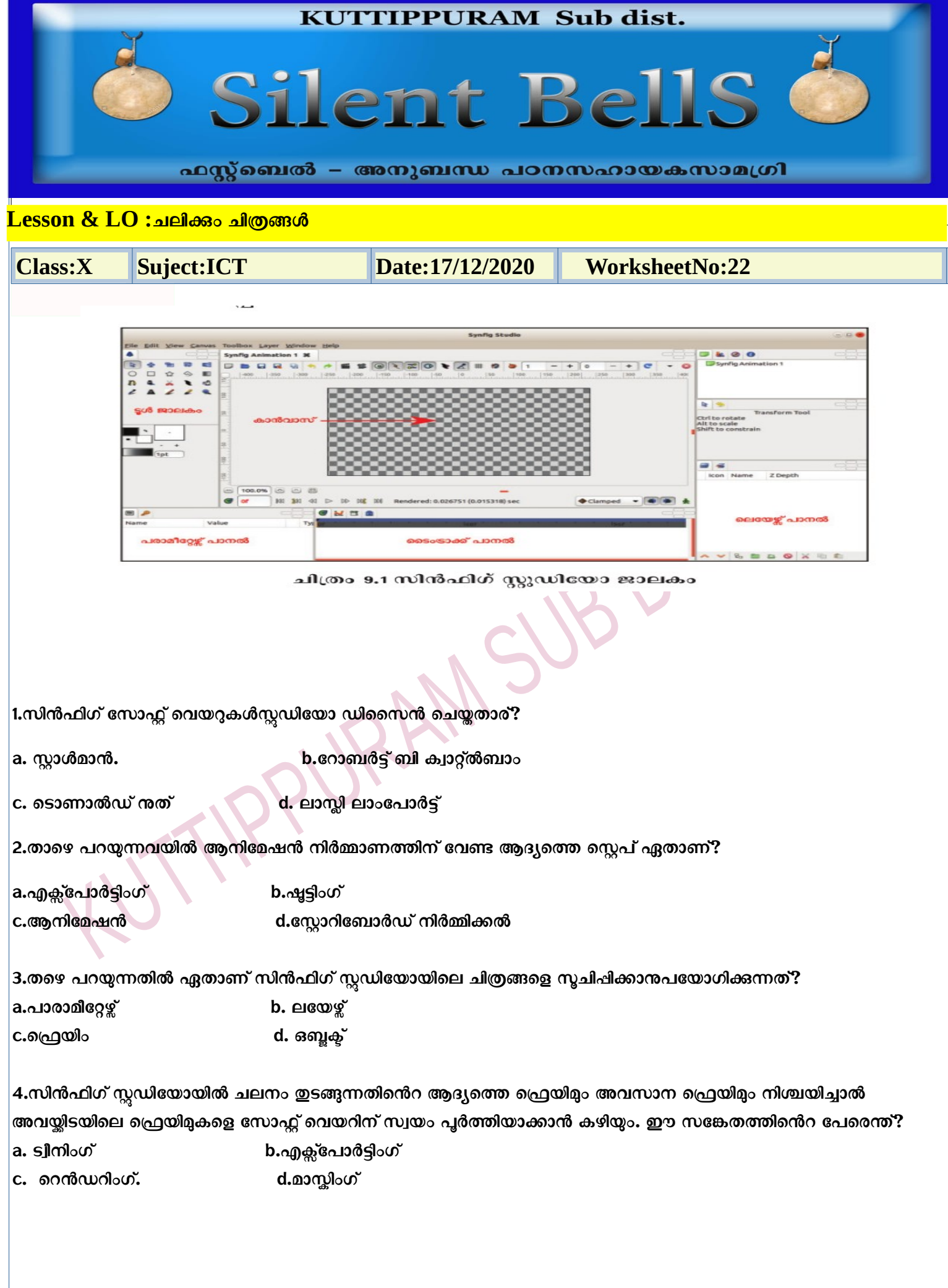

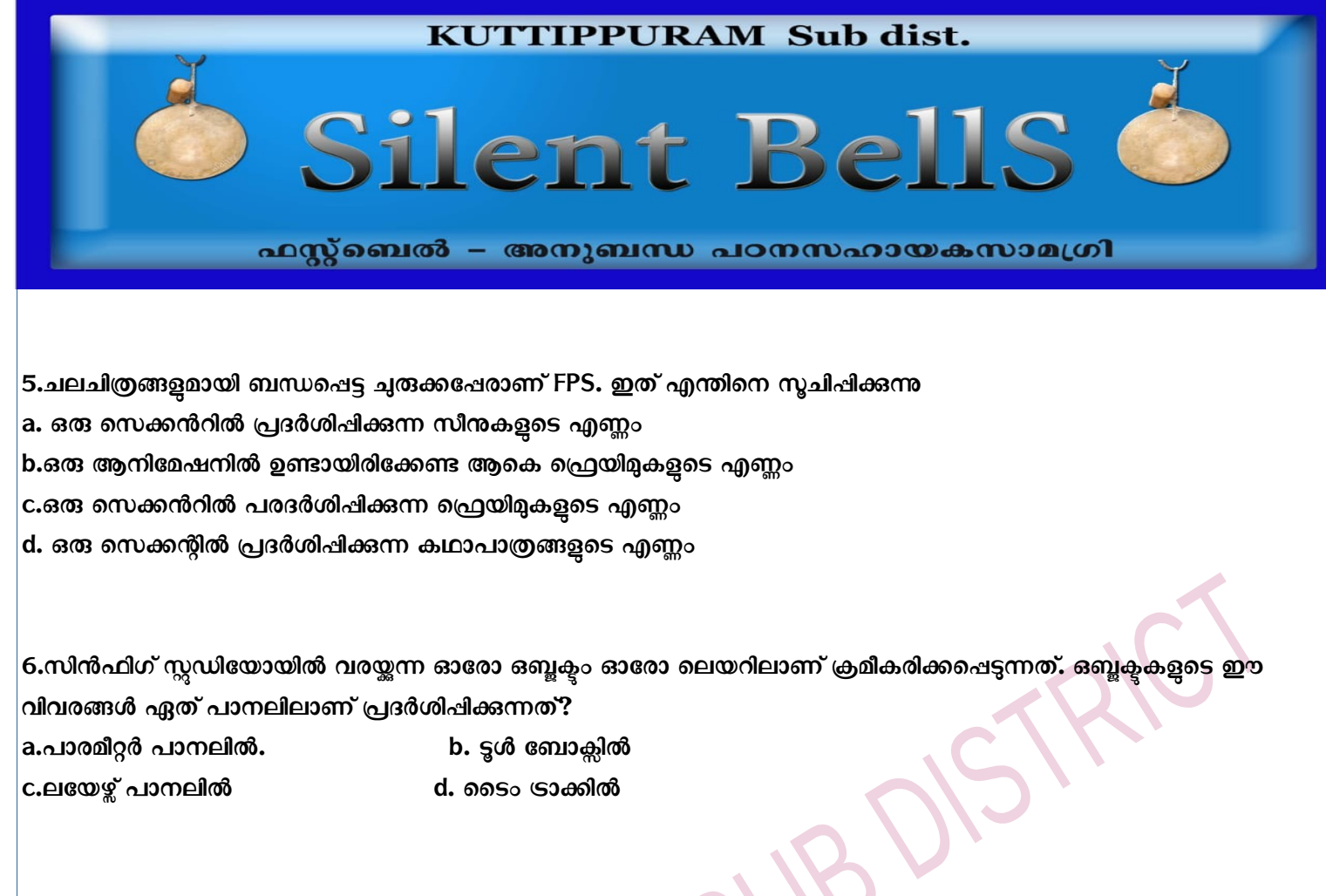

**7.സിൻഫിഗ് സ്റ്റുഡിസയോയിൽ തയ്യോോക്കുന്ന ആനിസമഷൻ സപ്രോജക്ടുകള് ീഡിസയോ ഫയലോക്കി എക്സ്സ-ോർട്ട് വെയ്യോൻ**  ഫയൽ മെന്മവിലെ ഏത് സങ്കേതമാണപയോഗിക്കേണ്ടത്? a. എക്ല്പോർട്ട് **b.റെൻഡർ** c. റിവർട്ട് **d.പ്രിവ്യ** 

8.സിൻഫിഗ് സ്റ്റഡിയോയിൽ Tweening സങ്കേതം വഴി ആനിമേഷൻ പൂർത്തുകരിക്കാനായി വരുന്ന പ്രെയിമുകളുടെ ആദ്യ **പ്രെയിമിനെയും അവസാന ഫ്രെയിമിനെയും പറയുന്ന പേരെന്ത്? a. -ോരോമീസറ്റർസ് b.കീ സIംമ്സ് c. സമോഷൻ '്വീൻ d.ഇന്റർ സ-ോസCഷൻ**

9.സിൻഫിഗ് സ്റ്റഡിയോയിൽ രണ്ട് നിറങ്ങൾ ലയിചിട്ടുള്ള പശ്ചാത്തലം നൽകാൻ ഏറ്റവും അനുയോജ്യമായ ടൂൾ **ഏത്?**

**a. ഗ്രോഡിയന്റ് ടൂള് b. സ്കൈസ്ക ൽ** 

c. ട്രാൻസ്റോo ടൂൾ. **d. സ്റ്റാർ ടൂൾ** 

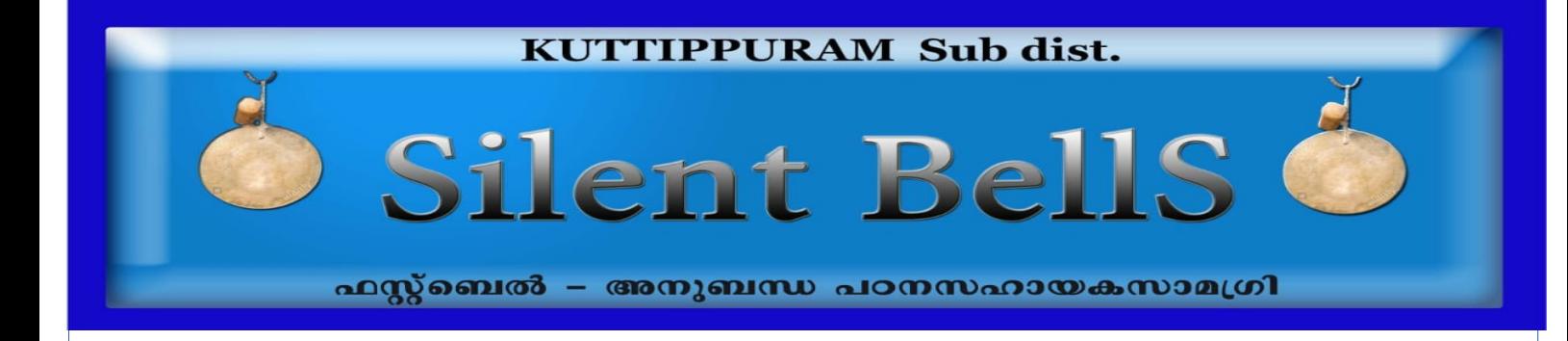

**10 -ട്ടിക പൂർത്തിയോക്കുക.**

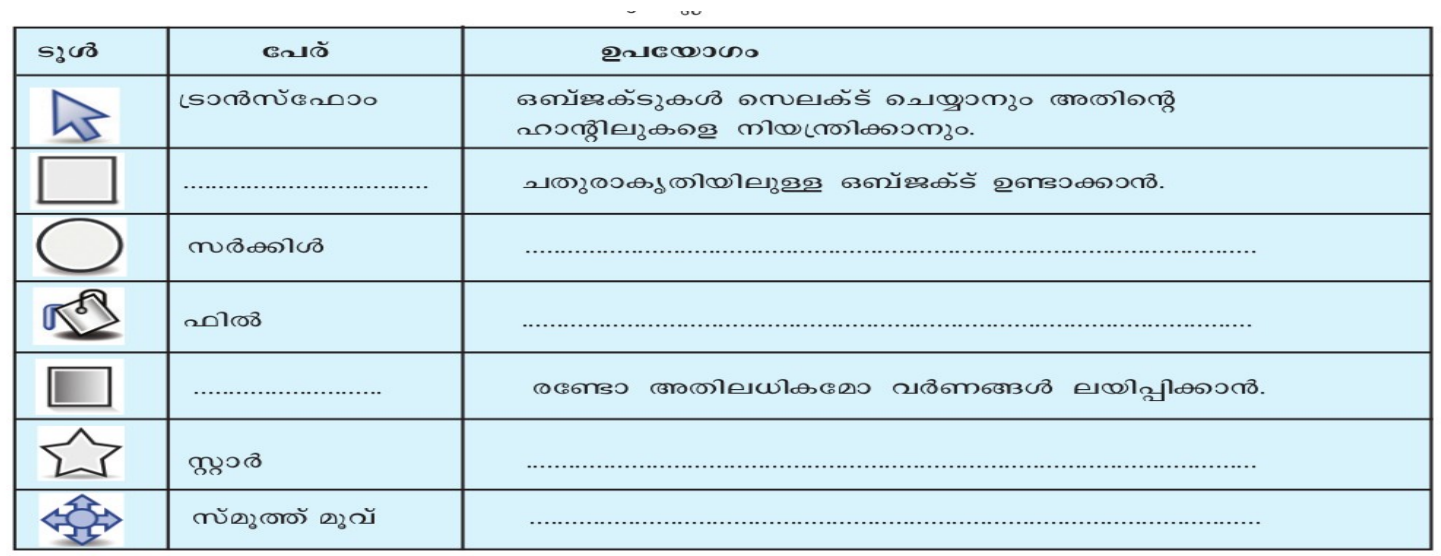

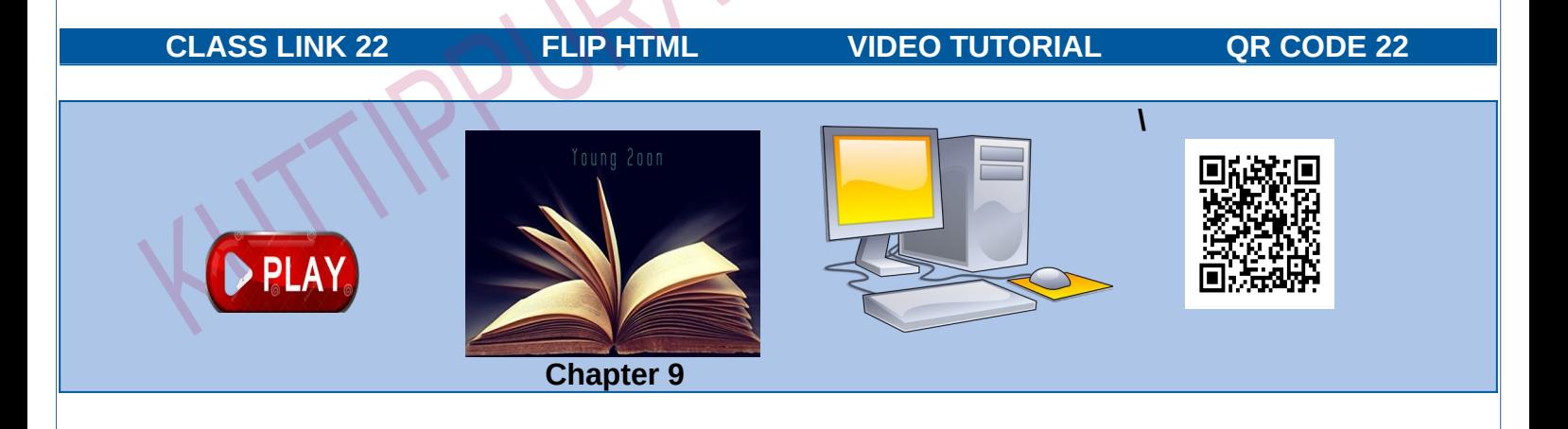